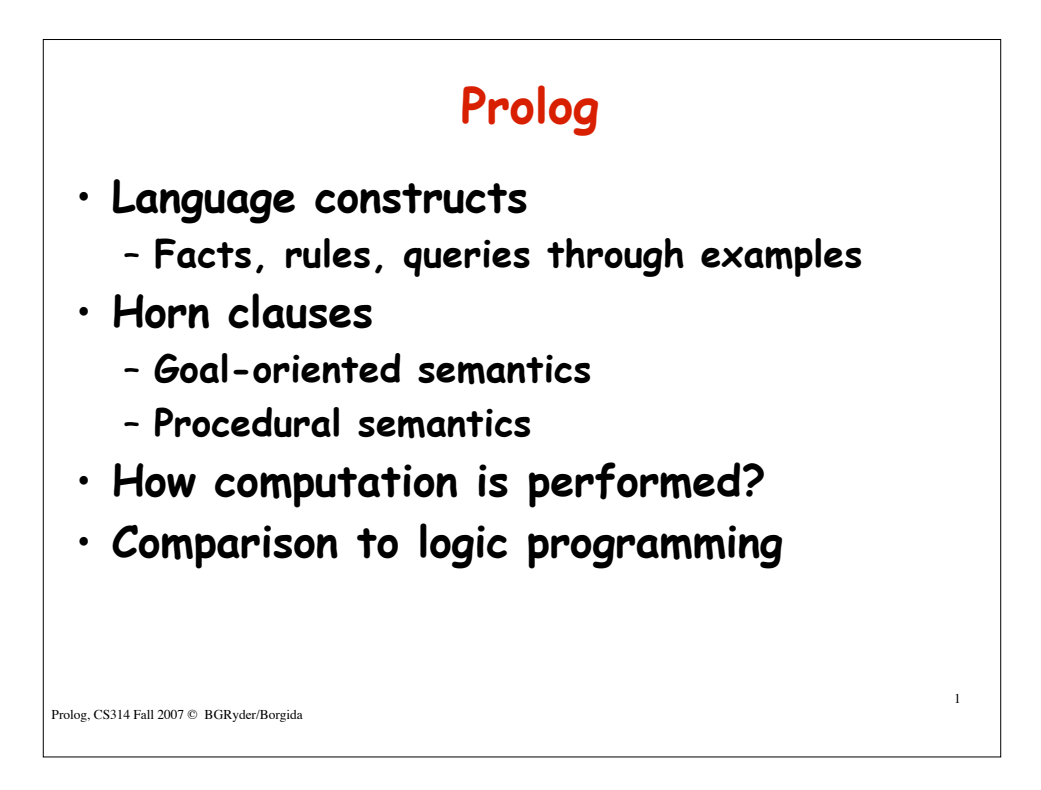

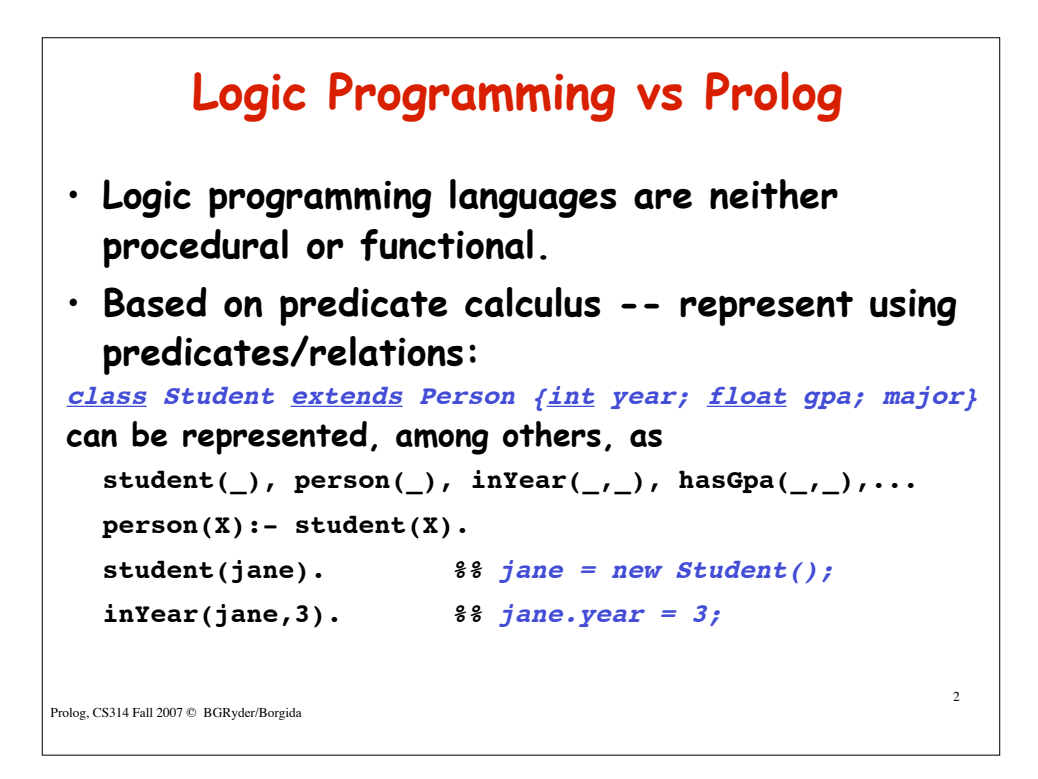

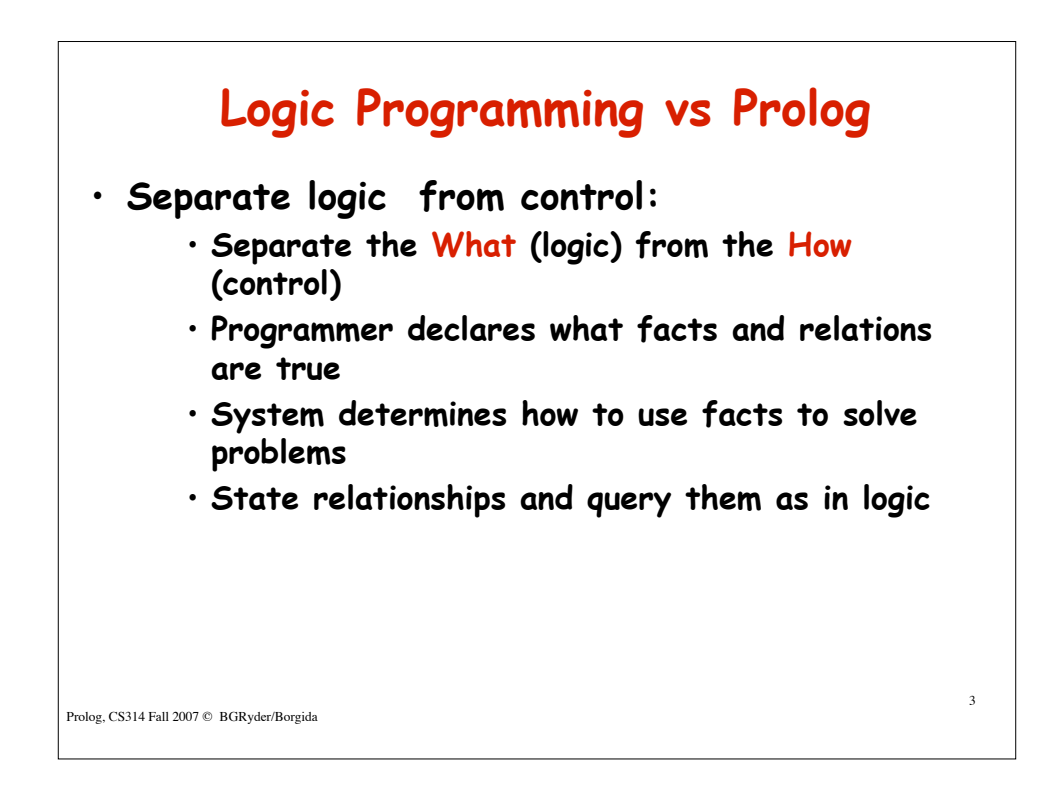

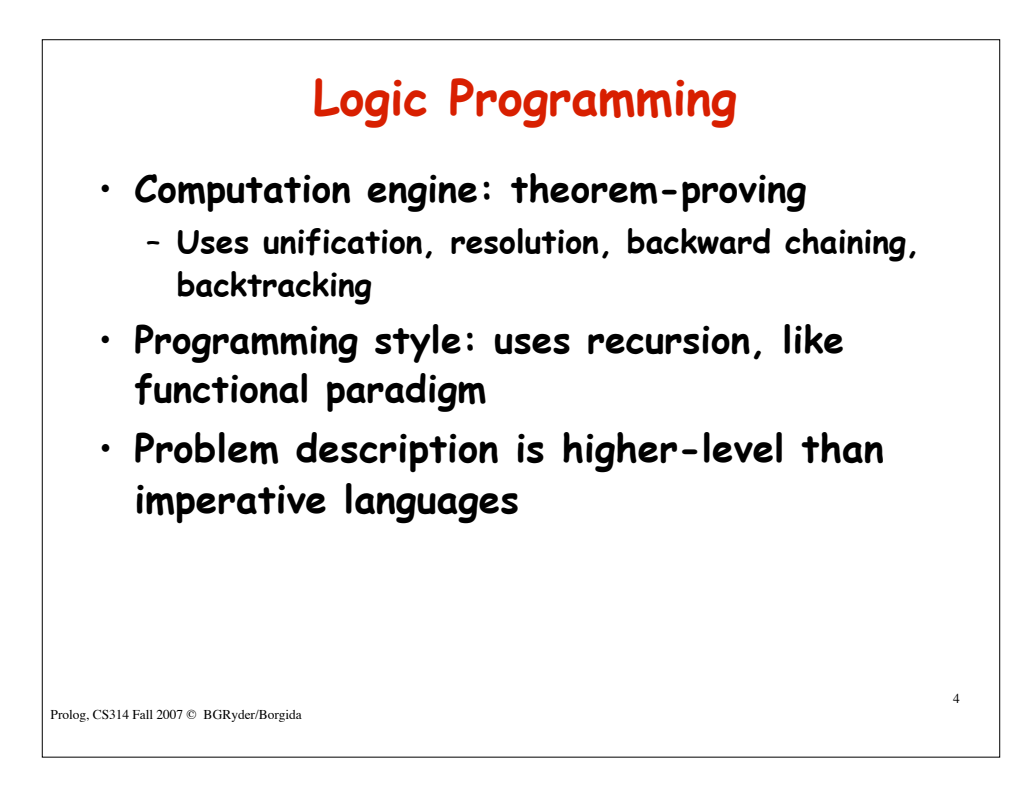

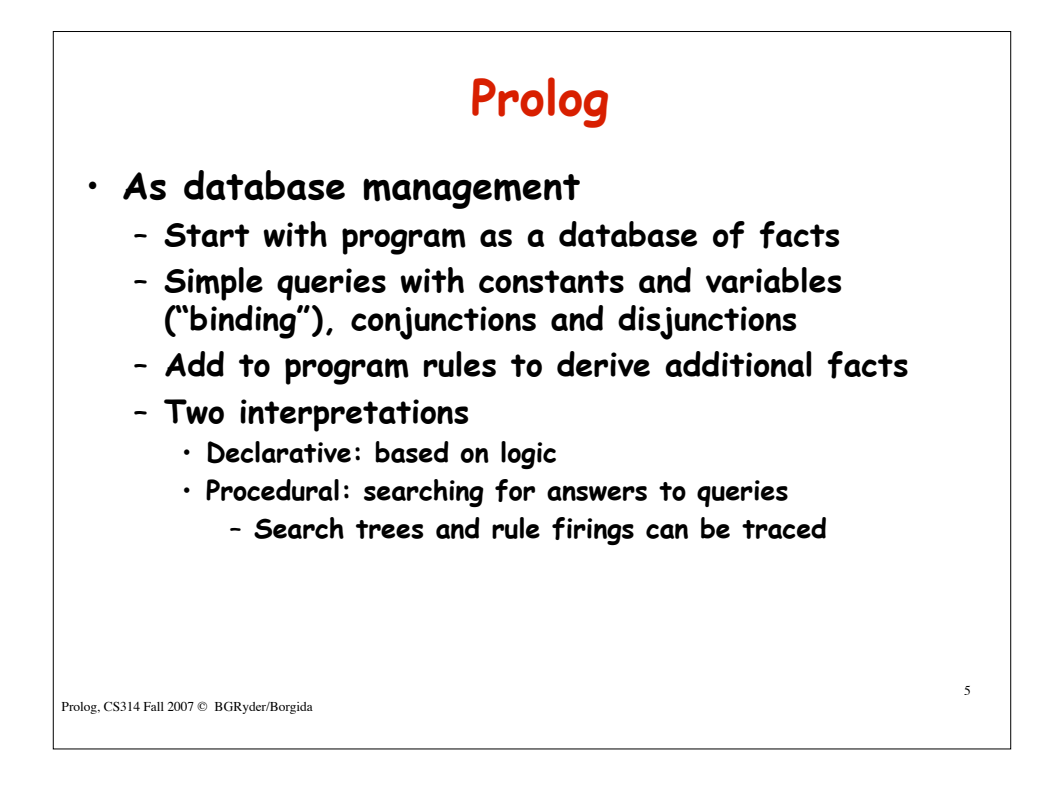

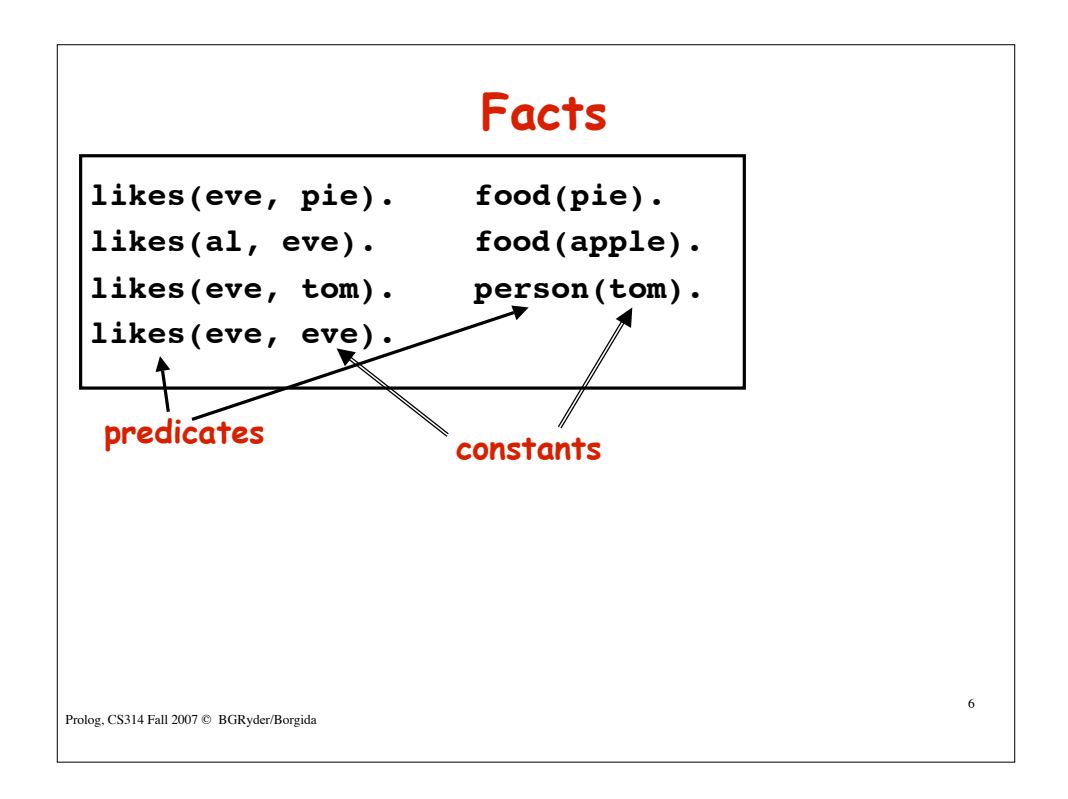

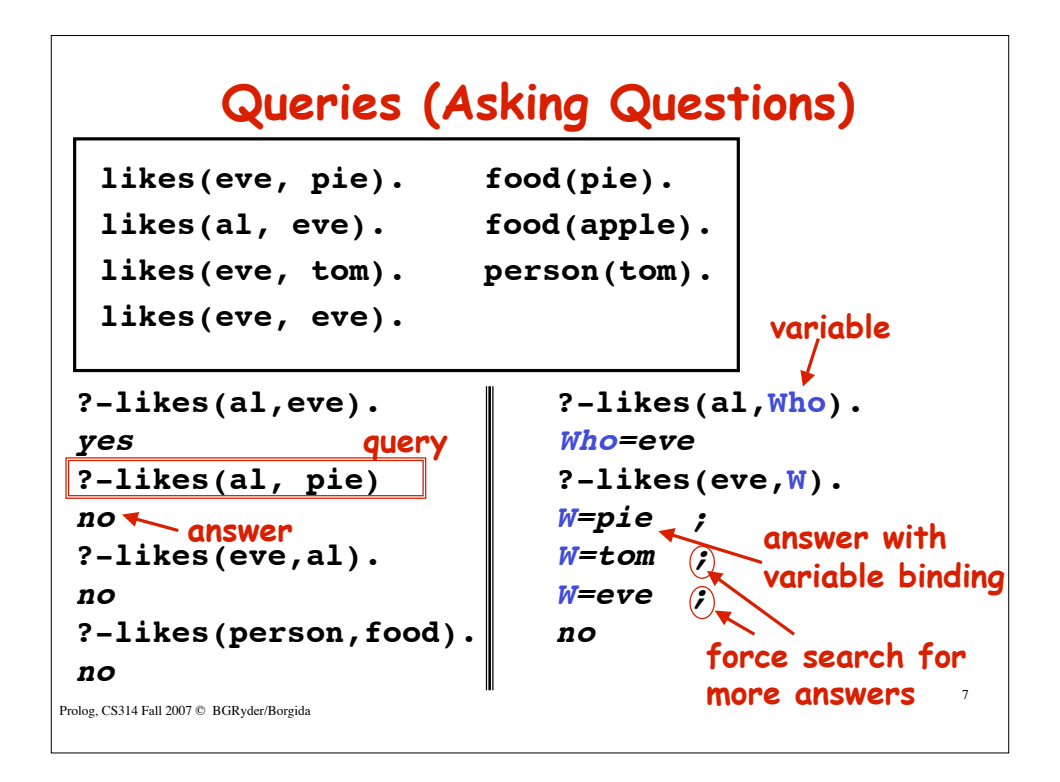

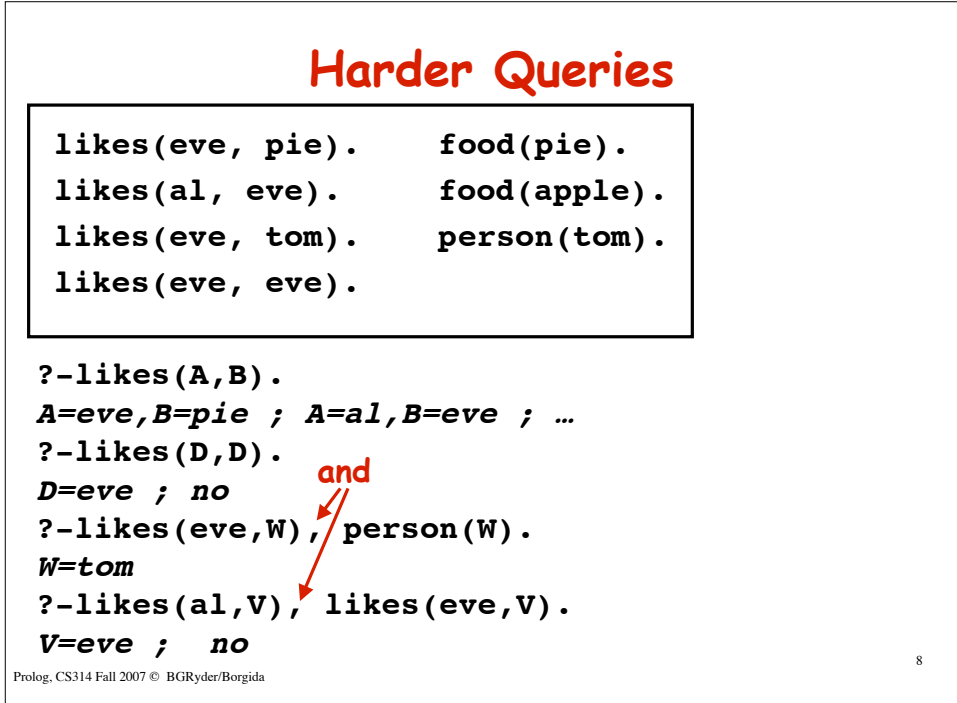

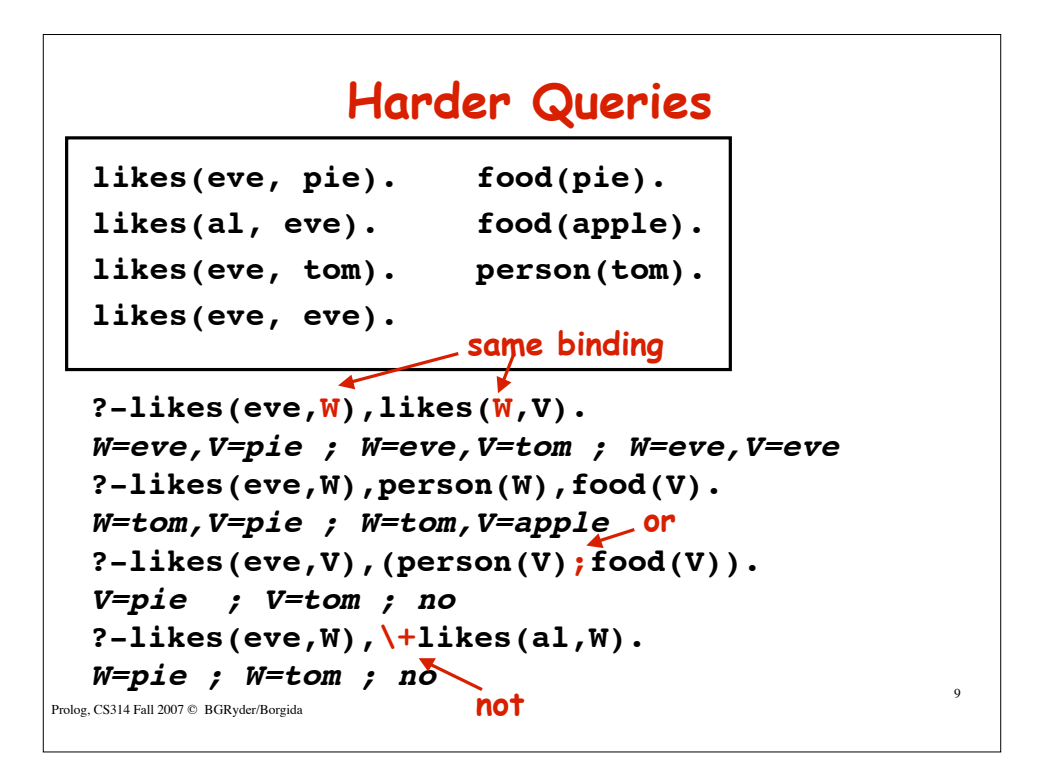

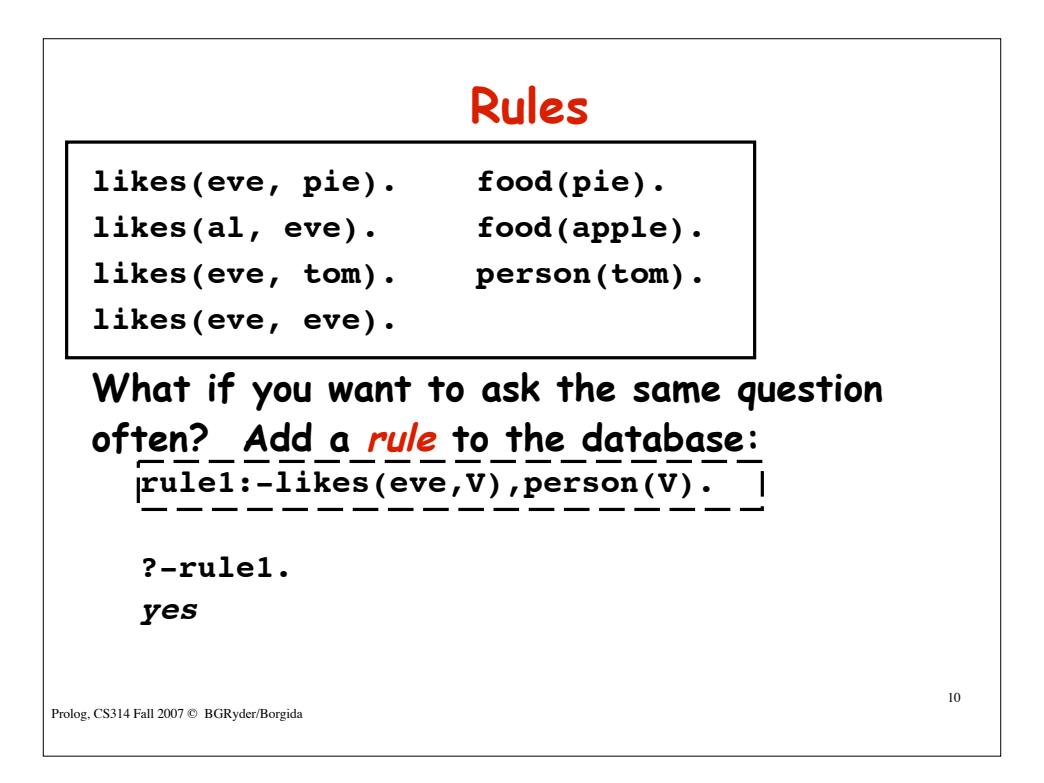

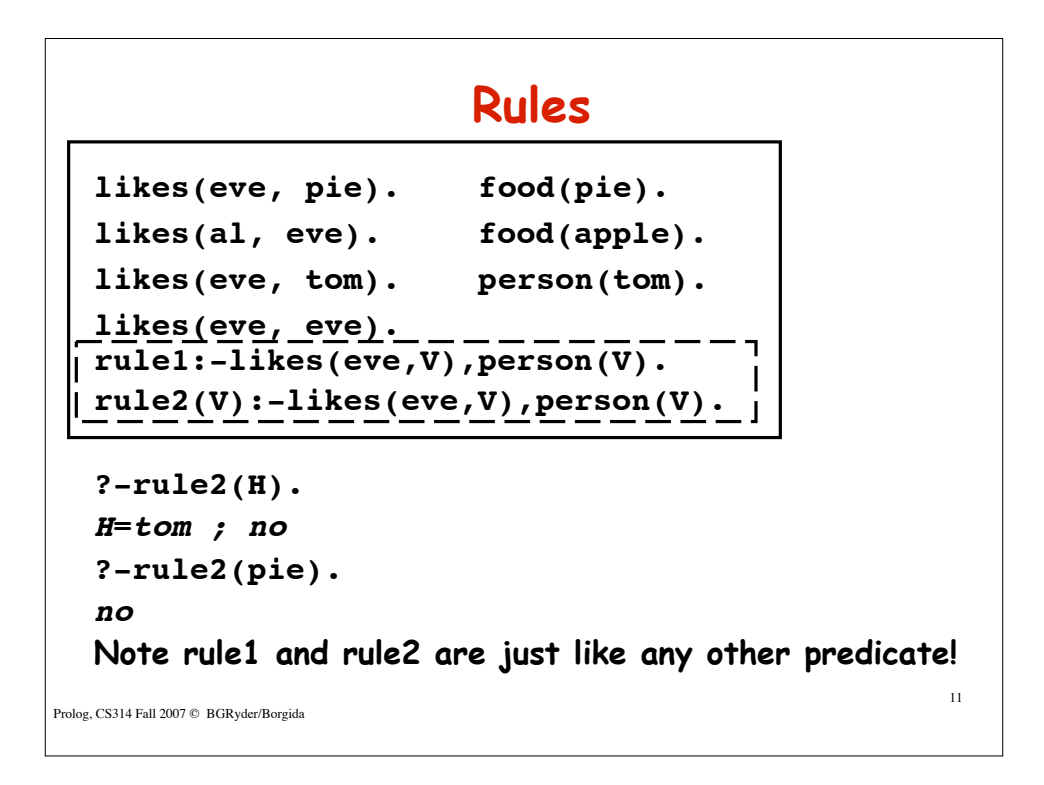

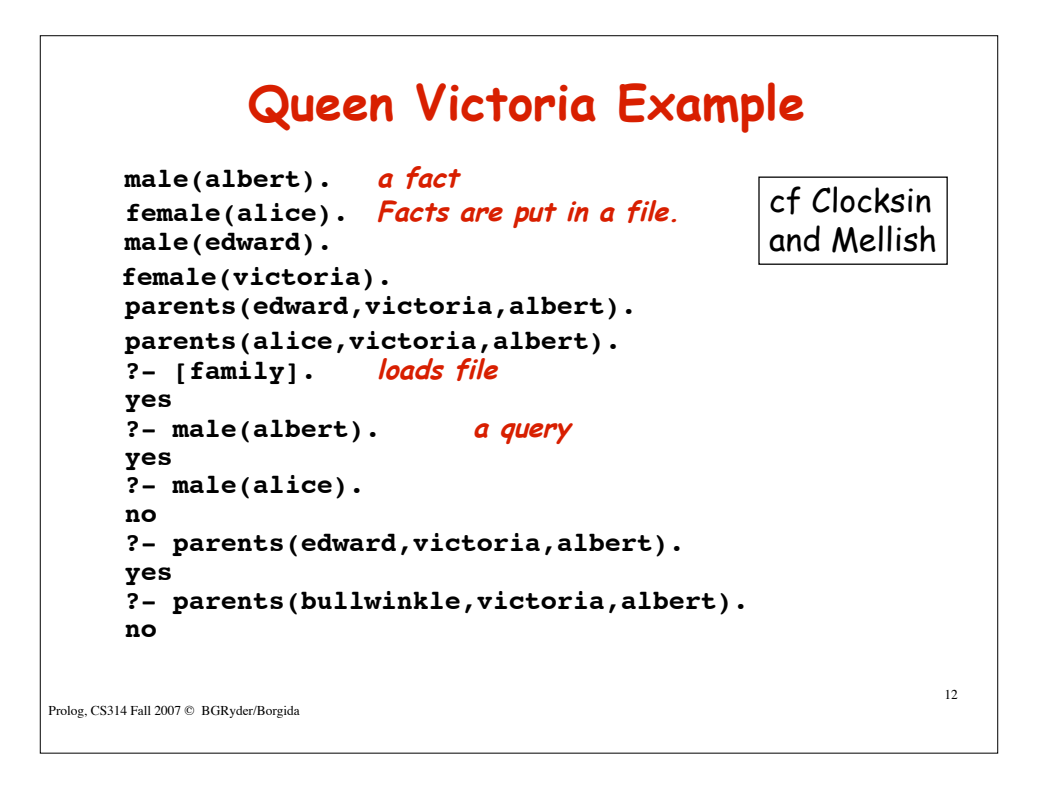

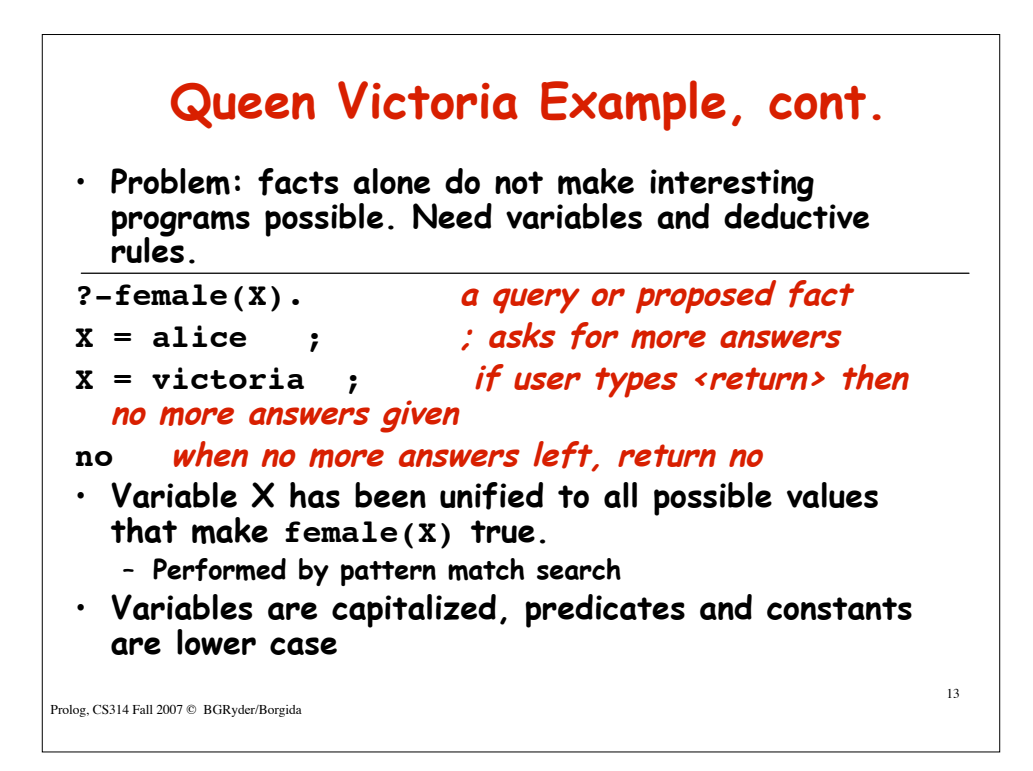

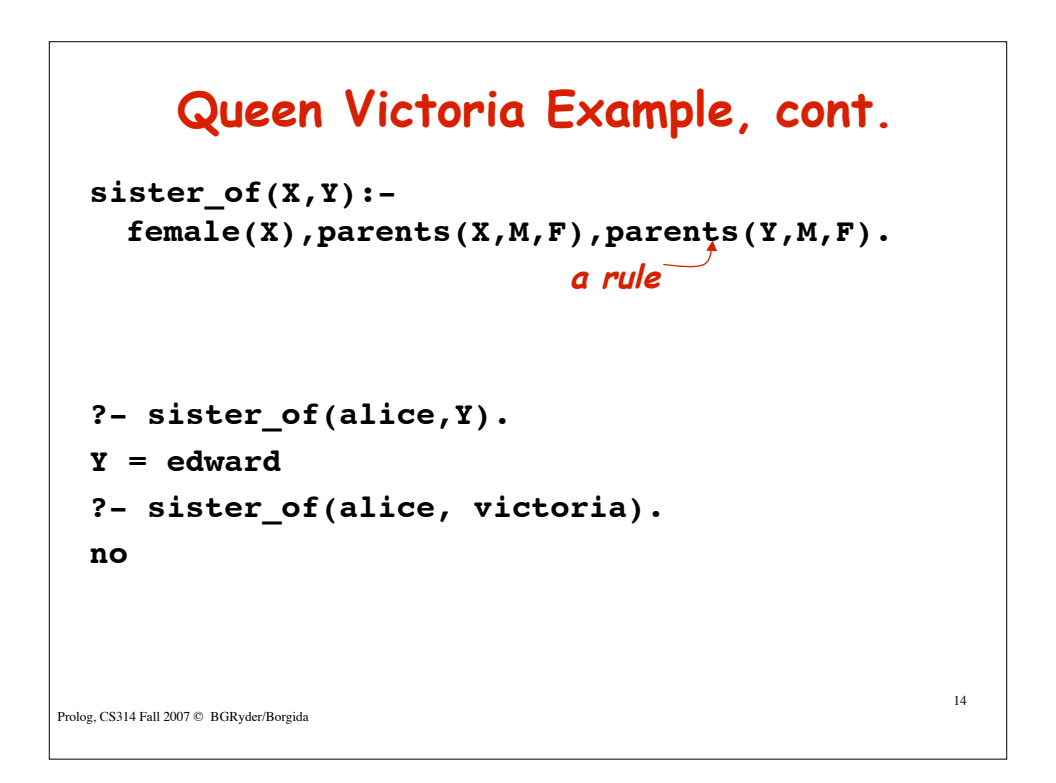

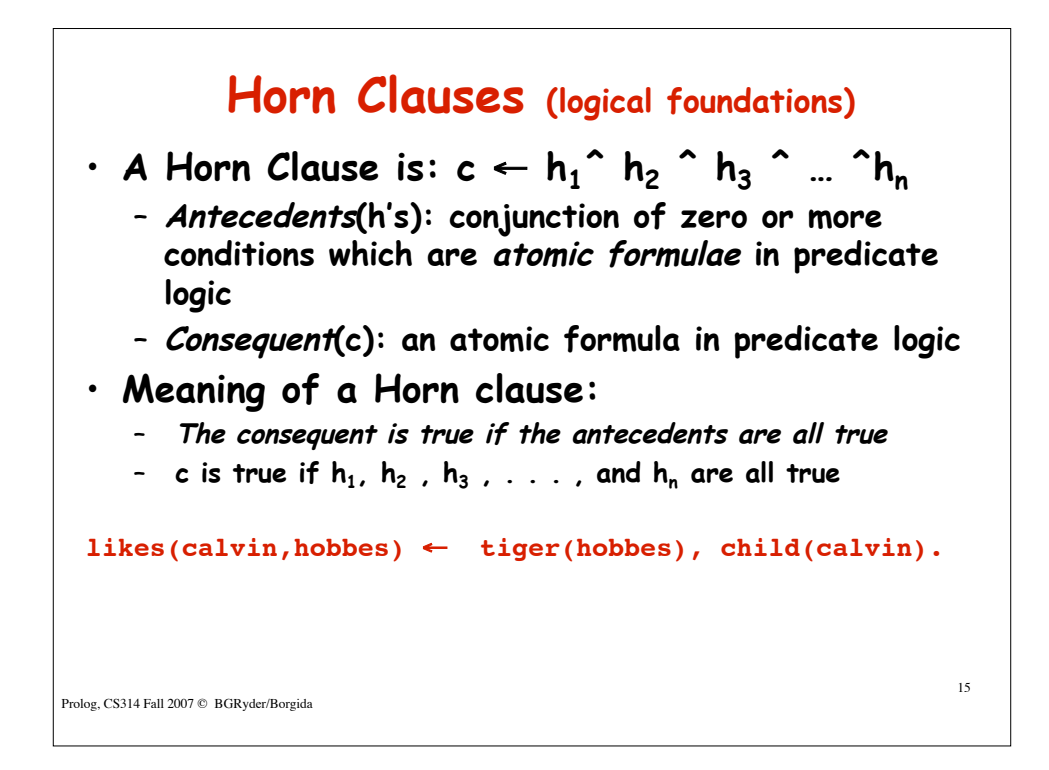

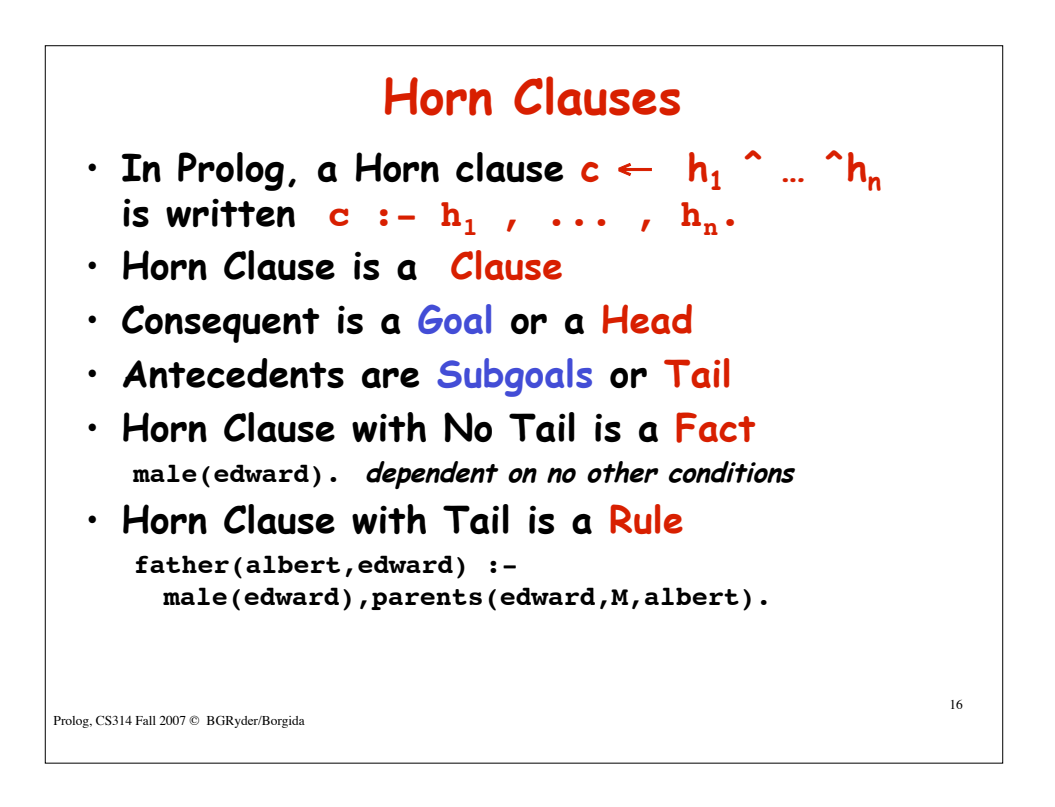

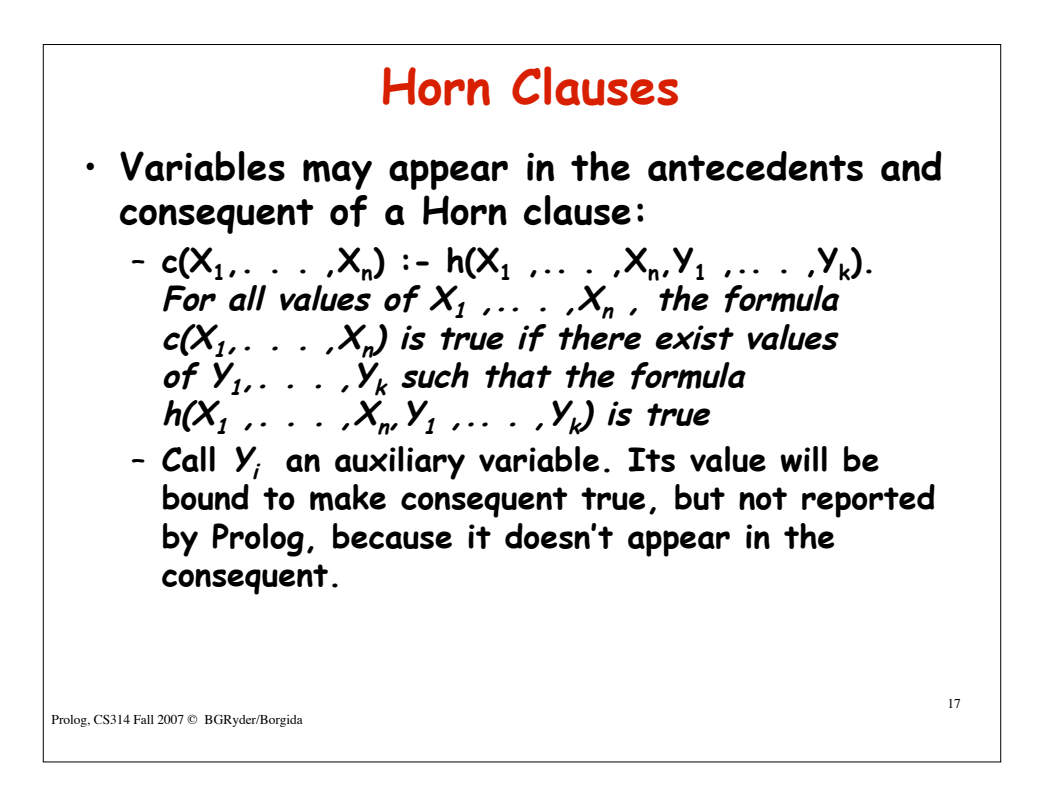

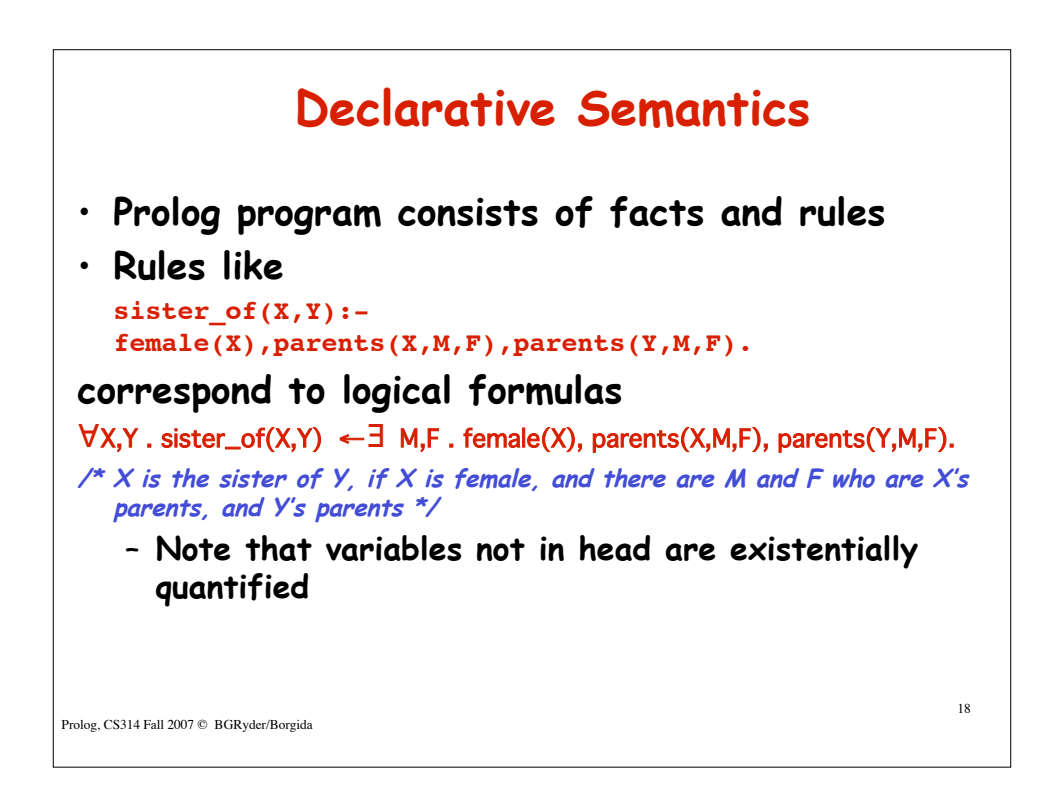

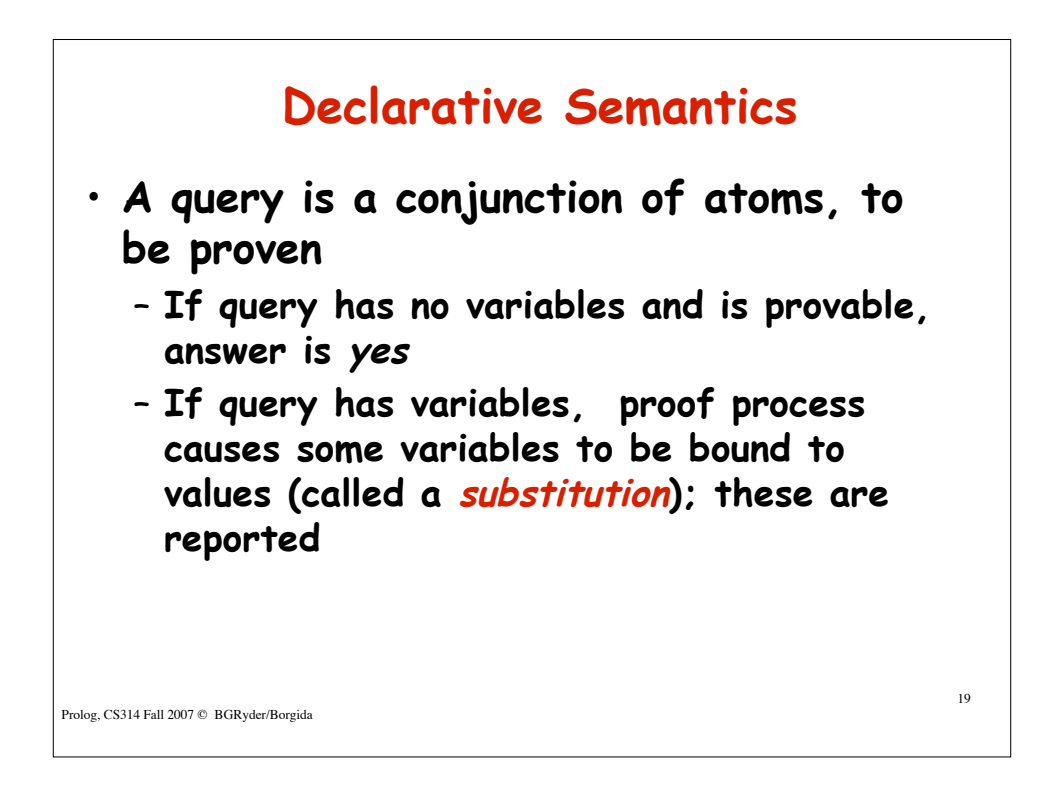

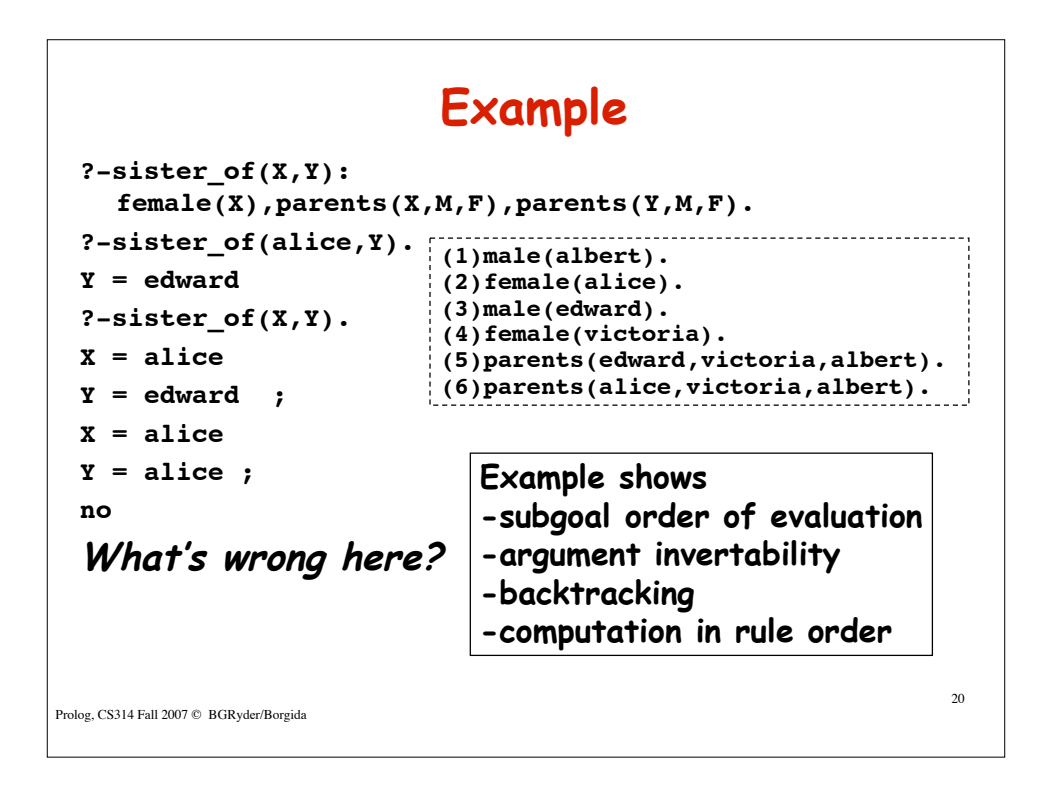

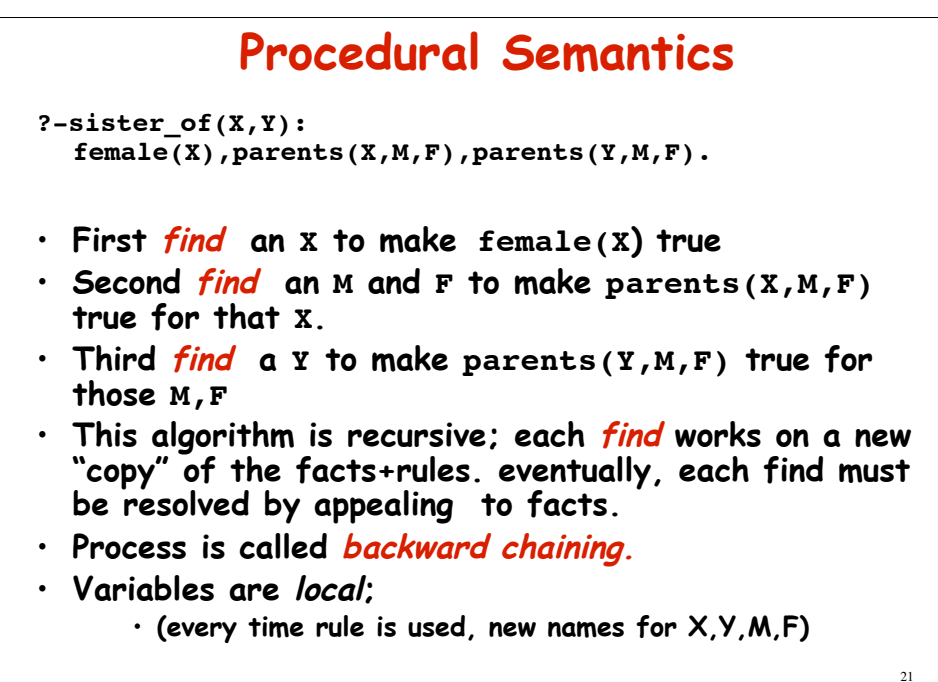

Prolog, CS314 Fall 2007 © BGRyder/Borgida

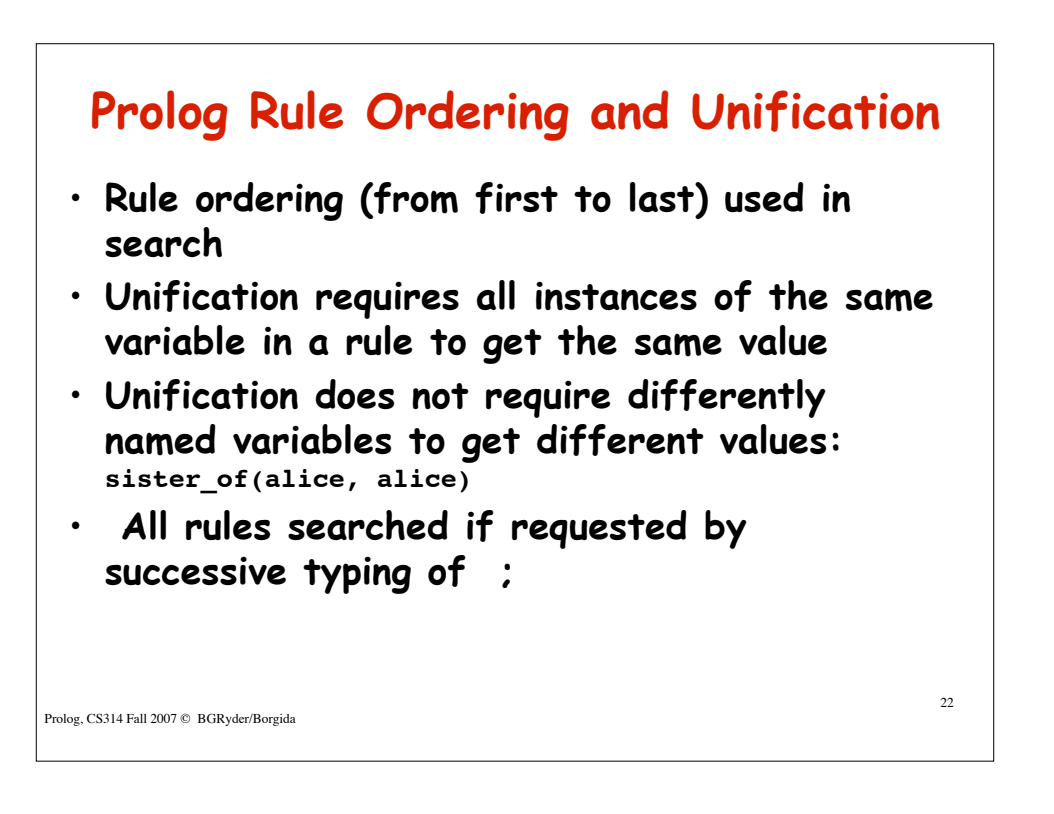

## **Example**

```
Prolog, CS314 Fall 2007 © BGRyder/Borgida
                                                       23
sis(X,Y):-female(X),parents(X,M,F),
      parents(Y, M, F), \ \(X==Y).?-sis(X,Y). last subgoal disallows X,Y to have same
  value
X=alice
Y=edward ;
no
= means unifies with
== means same in value
```
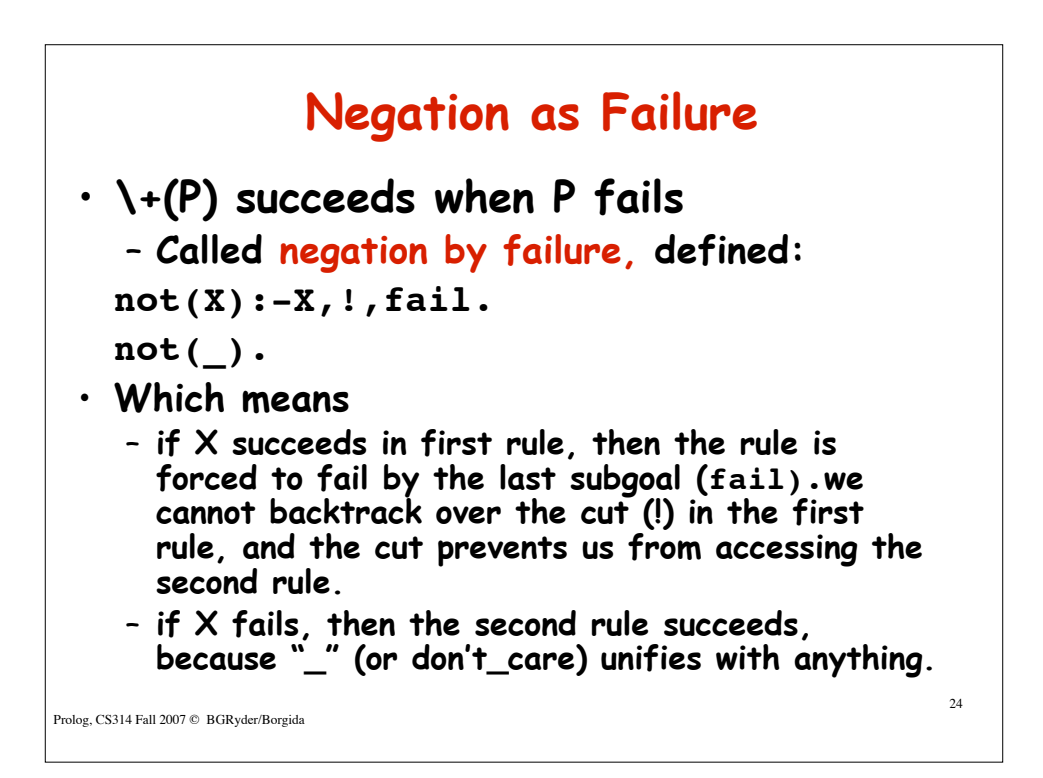

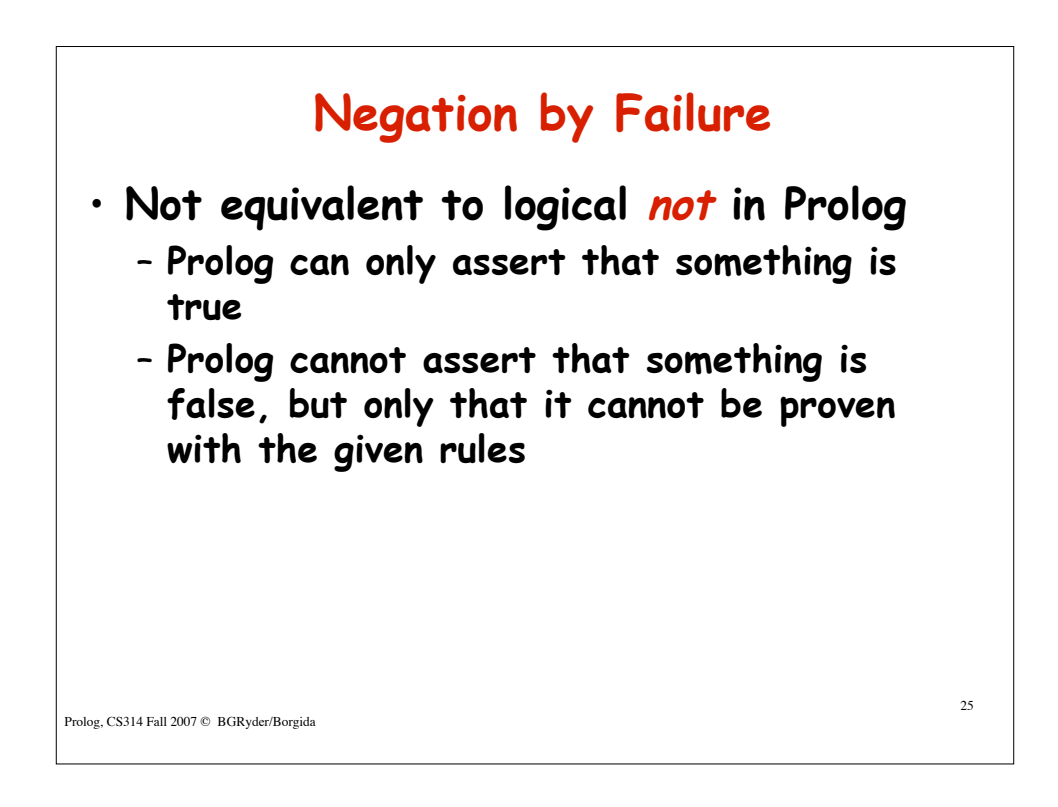

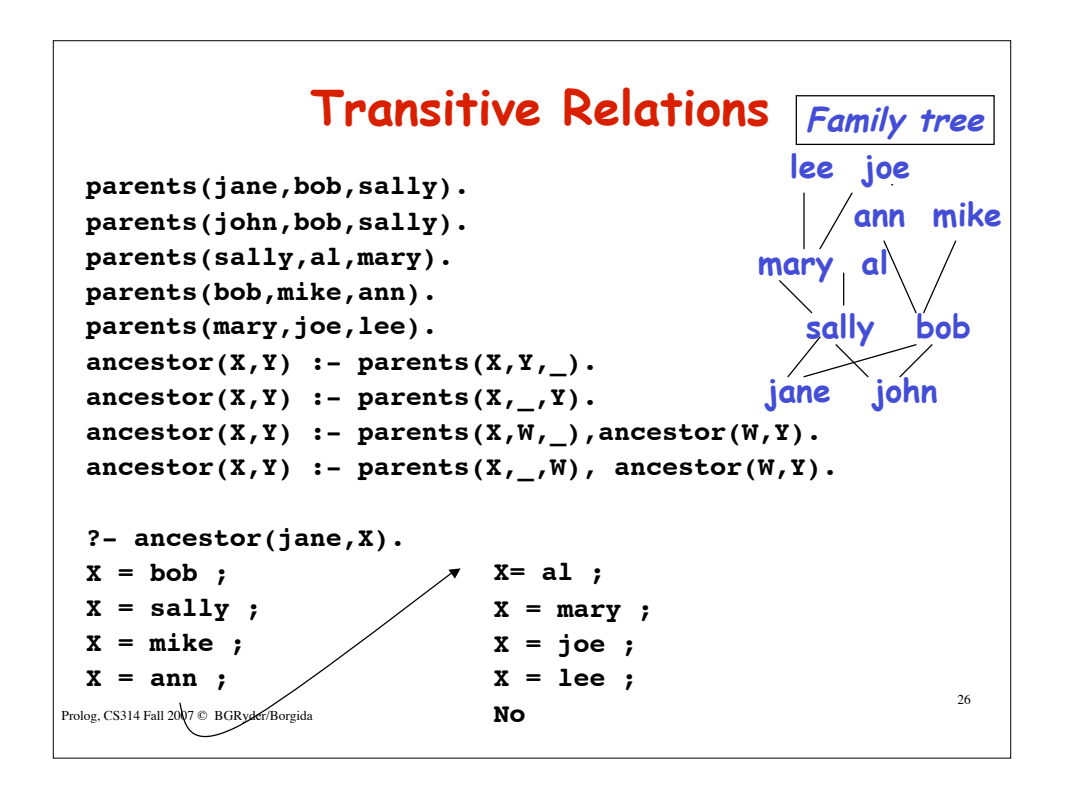

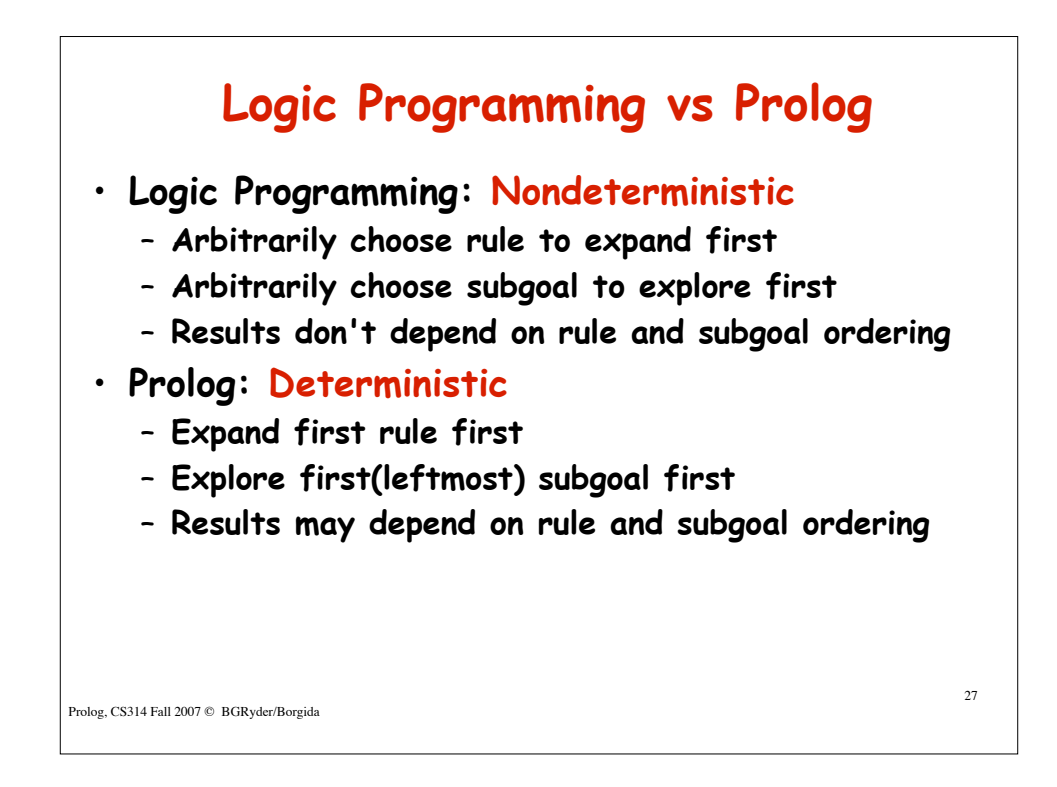

```
Prolog, CS314 Fall 2007 © BGRyder/Borgida
                                                  28
           Minimal Prolog Syntax
  <rule> ::= (<head> :- <body> .) | <fact> .
  <head> ::= <predicate>
  <fact> ::= <predicate>
  <body> ::= <predicate> { , <predicate> }
  <predicate> ::= <functor> (<term> {
  ,<term>} )
  <term> ::= <integer> | <atom> | <variable>|
              <predicate>
  <query> ::= ?- <predicate>
```